# **FEC ITALIA GUIDA utente**

# **BP800**

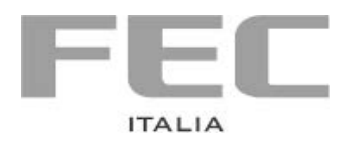

#### Sommario

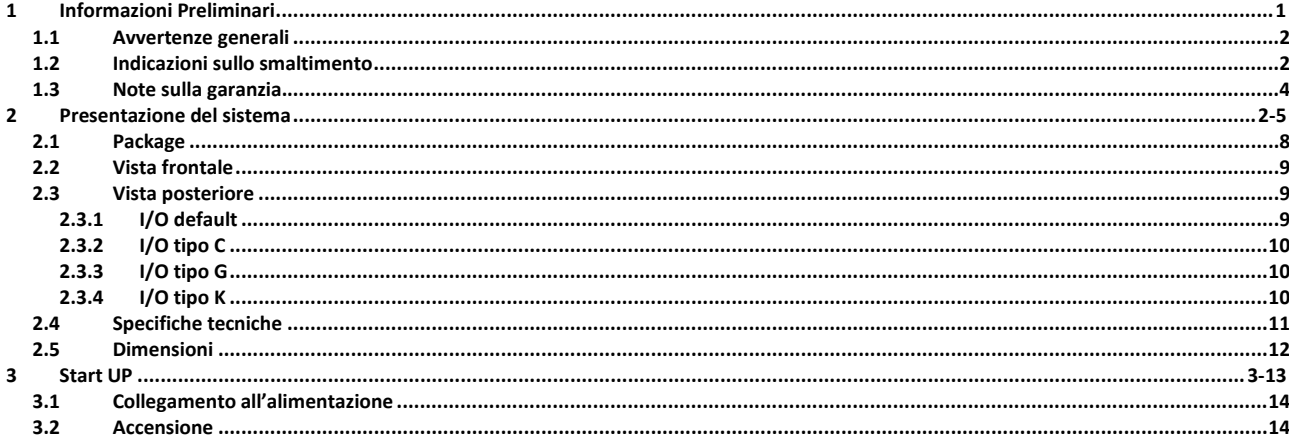

# <span id="page-4-0"></span>**1 Informazioni Preliminari**

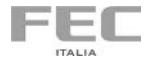

### <span id="page-5-0"></span>**1.1 Avvertenze generali**

Le informazioni fornite in questo manuale sono soggette a cambiamenti senza preavviso e non rappresentano nessun obbligo per FEC ITALIA

FEC ITALIA non è responsabile per errori tecnici o altre omissioni nel manuale e declina ogni responsabilità risultante dal suo uso.

Tutti i marchi e i nomi di prodotti citati in questo manuale sono marchi registrati dei rispettivi proprietari.

I prodotti FEC sono conformi alla Direttiva comunitaria 89/336/CEE inerente la compatibilità elettromagnetica e alla Direttiva 73/23/CEE inerente alla sicurezza dei prodotti elettrici e successive variazioni.

### <span id="page-5-1"></span>**1.2 Indicazioni sullo smaltimento**

Il simbolo  $\equiv$  sul prodotto o sulla confezione indica che il prodotto non deve essere considerato come un normale rifiuto domestico, ma deve essere portato nel punto di raccolta appropriato per il riciclaggio di apparecchiature elettriche ed elettroniche. Provvedendo a smaltire questo prodotto in modo appropriato, si contribuisce a evitare potenziali conseguenze negative per l'ambiente e la salute, che potrebbero derivare da uno smaltimento inadeguato del prodotto. Per informazioni più dettagliate sul riciclaggio di questo prodotto, contattare l'ufficio comunale, il servizio locale di smaltimento rifiuti o il fornitore da cui è stato acquistato il prodotto.

**EN**

**IT**

The symbol  $\sum_{n=1}^{\infty}$  on the product or in its packaging indicates that this product may not be treated as household waste. Instead it shall be handed over the applicable collection point for the recycling of electrical and electronic equipment. By ensuring this product is disposed of correctly, you will help prevent potential negative consequences for the environment and human health, which could otherwise be caused by inappropriate waste handling of this product. For more detailed information about recycling of this product, please contact your local city office, your household waste disposal service or the supplier where you purchased the product.

**FR**

Le symbole  $\equiv$  sur le produit ou son emballage indique que ce produit ne peut être traitè comme décher ménager. It doit être remis au point de collecte dèdié à cet effect (collect et recyclage du matèriel èlectrique et èlectronique). En procèdant à la mise à la casse règlementaire de l'appareil, nous prèservons l'environnement et notre sécurité, s'assurant ainsi que les dèchets seront traitès dans des conditions appropriées. Pour obtenir plus de dètails sur le recyclage de ce produit, veuillez prendre contact avec les services de votre commune ou le distributeur où vous avez effectué l'achat.

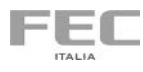

3

**DE**

Das Symbol **auf dem Produkt oder seiner Verpackung weist darauf hin, dass** dieses Produkt nicht als normaler Haushaltsabfall zu behandeln ist, sondern an einem Sammelpunkt für das Recycling von elektrischen und elektronischen Geräten abgegeben werden muss. Durch ihren Beitrag zum korrekten Entsorgen dieses Produkts schützen Sie die Umwelt und die Gesundheit Ihrer Mitmenschen. Umwelt und Gesundheit werden durch falsches Entsorgen gefährdet. Weitere Informationen über das Recycling dieses Produkts erhalten Sie von Ihrem Rathaus, Ihrer Müllabfuhr oder den Distributoren, in dem Sie das Produkt gekauft haben.

#### **ES**

El simbolo  $\overline{\phantom{a}}$  en el producto o en su embalaje indica que este producto no se puede tratar como desperdicios normales del hogar. Este producto se debe entregar al punto de recolección de equipos eléctricos y electrónicos para reciclaje. Al asegurarse de que este producto se deseche correctamente, usted ayudará a evitar posibles consequencias negativas para el ambiente y la salud pública, lo qual podria ocurrir si este producto no se manípula de forma adecuada. Para obtener informaciónes mas detalladas sobre el reciclaje de este producto, póngase en contacto con la administraciòn de su ciudad, con su servicio de desechos del hogar o con el surtidor donde comprò el producto.

**PT**

O simbolo  $\longrightarrow$  no produto ou na embalagem indica que este producto não pode ser tratado como lixo doméstico. Em vez disso, deve ser entregueado ao centro de recolha selectiva para a reciclagem de equipamento electrico e electronico. Ao garantir uma eliminação adequada deste produto, ira ajudar a evitar eventuais consequencjas negativas para o meio ambiente e para a saude publica, que, de outra forma, poderiam ser provocadas por un tratamento incorrecto do produto. Para obtener informações mais detalhadas sobre a reciclagem deste produto, contacte os serviços municipalizados locais, o centro de recolha selectiva da sua area de residência ou no distribuidor onde adquirir ou produto.

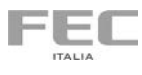

### <span id="page-7-0"></span>**1.3 Note sulla garanzia.**

La garanzia è regolamentata dal documento "Condizioni di garanzia" a disposizione sul sito www.fecpos.it

I clienti sono responsabili dell'imballaggio dei prodotti difettosi, assicurandosi che sia resistente contro ulteriori danni e deterioramento durante il trasporto, per questo motivo è necessario conservare e utilizzare solo l'imballaggio originale fornito con il sistema FEC.

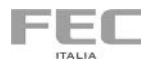

# <span id="page-8-0"></span>**2 Presentazione del sistema**

BP 800 è un BOX PC in pressofuso di alluminio basato sui processori INTEL® Core i3 e i5 fino a 3.0GHz . Si caratterizza per le dimensioni estremamente contenute, l'elevata silenziosità e le ottime prestazioni, il tutto racchiuso in un BOX elegante ed adatto per essere impiegato nelle applicazioni di barriera di cassa nella GDO e per una moltitudine di applicazioni verticali in ambiente industriale o in tutte quelle applicazioni dove un normale PC non potrebbe essere posizionato. Il sistema, grazie ai ridotti consumi e alle numerose porte di comunicazione, garantisce un'ampia connettività con periferiche specifiche per il mondo del retail, ma anche per applicazioni più "difficili" come quelle della raccolta dati in produzione, rispondendo appieno alle esigenze di efficienza, qualità e flessibilità richieste da questi mondi, senza trascurare le essenziali caratteristiche di stabilità, continuità e bassi costi di gestione.

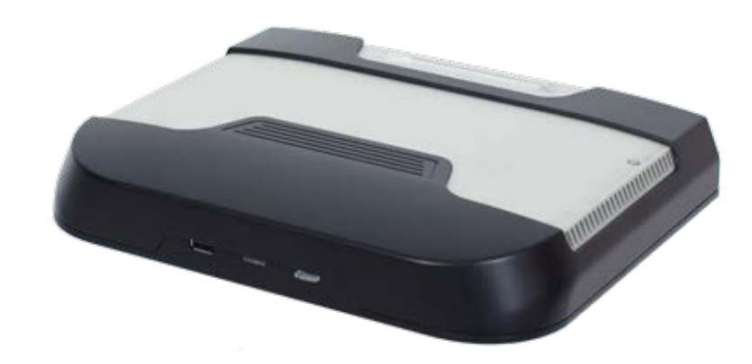

<span id="page-9-0"></span>*Figura 1 BP800*

#### **Semplice manutenzione e design compatto**

BP 800 presenta un'estrema facilità di accesso all'hard disk o SSD, attraverso un comodo cassetto posto su un lato della macchina, per una semplice e rapida attività di manutenzione ed aggiornamento. Le dimensioni contenute (223x48x299mm) rendono BP 800 la soluzione "salvaspazio" per eccellenza, permettendone il posizionamento anche in posizioni insolite grazie alla possibilità di montaggio a parete o banco, e alla ridotta necessità di convezione dell'aria.

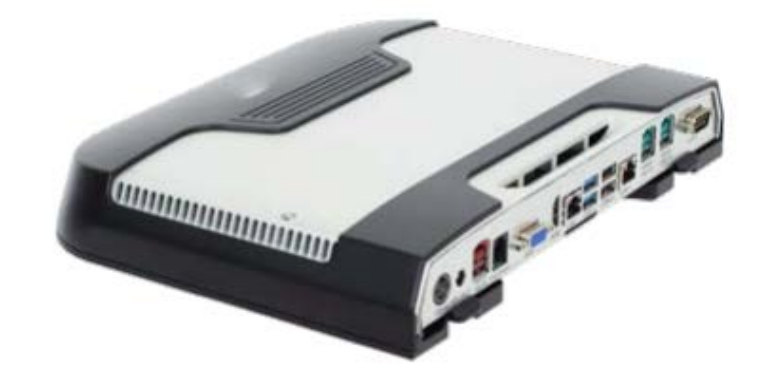

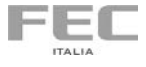

7

#### **Elevate prestazioni**

Grazie ai processori Intel Core i3 e Core i5, BP800 è in grado di soddisfare carichi di lavoro importanti per applicazioni software sempre più complesse. L'assenza di parti in movimento come le ventole di raffreddamento e Hard disk (nel caso di utilizzo di Solid State Disk) aumenta il grado di affidabilità dell'intero sistema, raggiungendo valori tipici dei controllori industriali e lo rende adatto ad una moltitudine di applicazioni verticali anche in ambiente semi-industriale.

<span id="page-10-0"></span>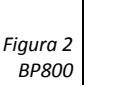

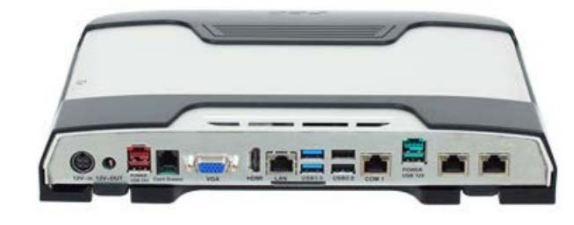

#### **Porte di I/O e periferiche**

L'ampia gamma di porte di comunicazione di base, tra cui seriali alimentate (3 RJ), USB2.0 , USB 3.0, USB a 12 e 24 V, porta per cassetto rendiresto a 12/24 V, porta LAN RJ45, 1 uscita VGA, e 1 uscita HDMI rende il BP 800 un sistema altamente modulare nei suoi possibili utilizzi. L'ulteriore possibilità di personalizzazione grazie a numerosi moduli di I/O opzionali permette di aggiungere ulteriori porte RS232, USB a 12 o 24 V, e porte ausiliarie di alimentazione a 12 o 24 V. Può, quindi, essere collegato ad un'ampia gamma di periferiche come monitor touch screen, stampanti fiscali e non, display cliente VFD o monitor LCD, tastiere programmabili, scanner barcode e terminali di pagamento.

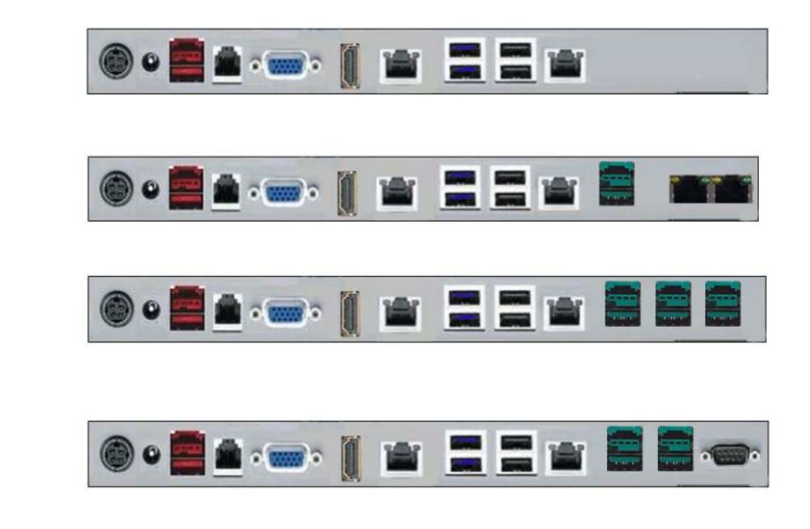

<span id="page-10-1"></span>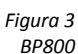

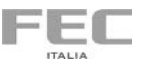

# <span id="page-11-0"></span>**2.1 Package**

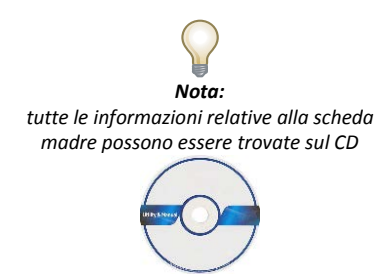

*fornito con il sistema*

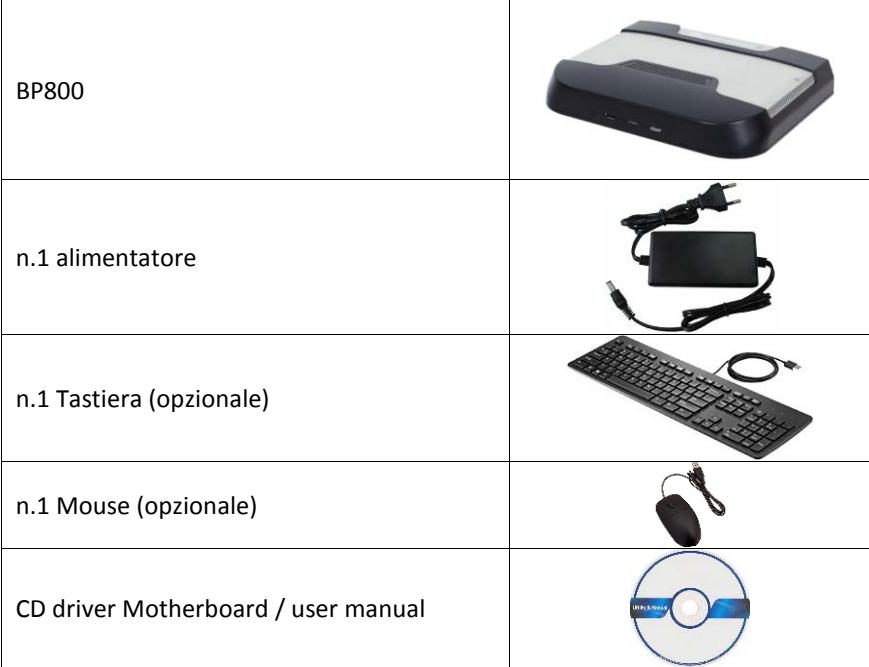

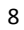

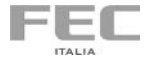

<span id="page-12-4"></span><span id="page-12-3"></span><span id="page-12-1"></span><span id="page-12-0"></span>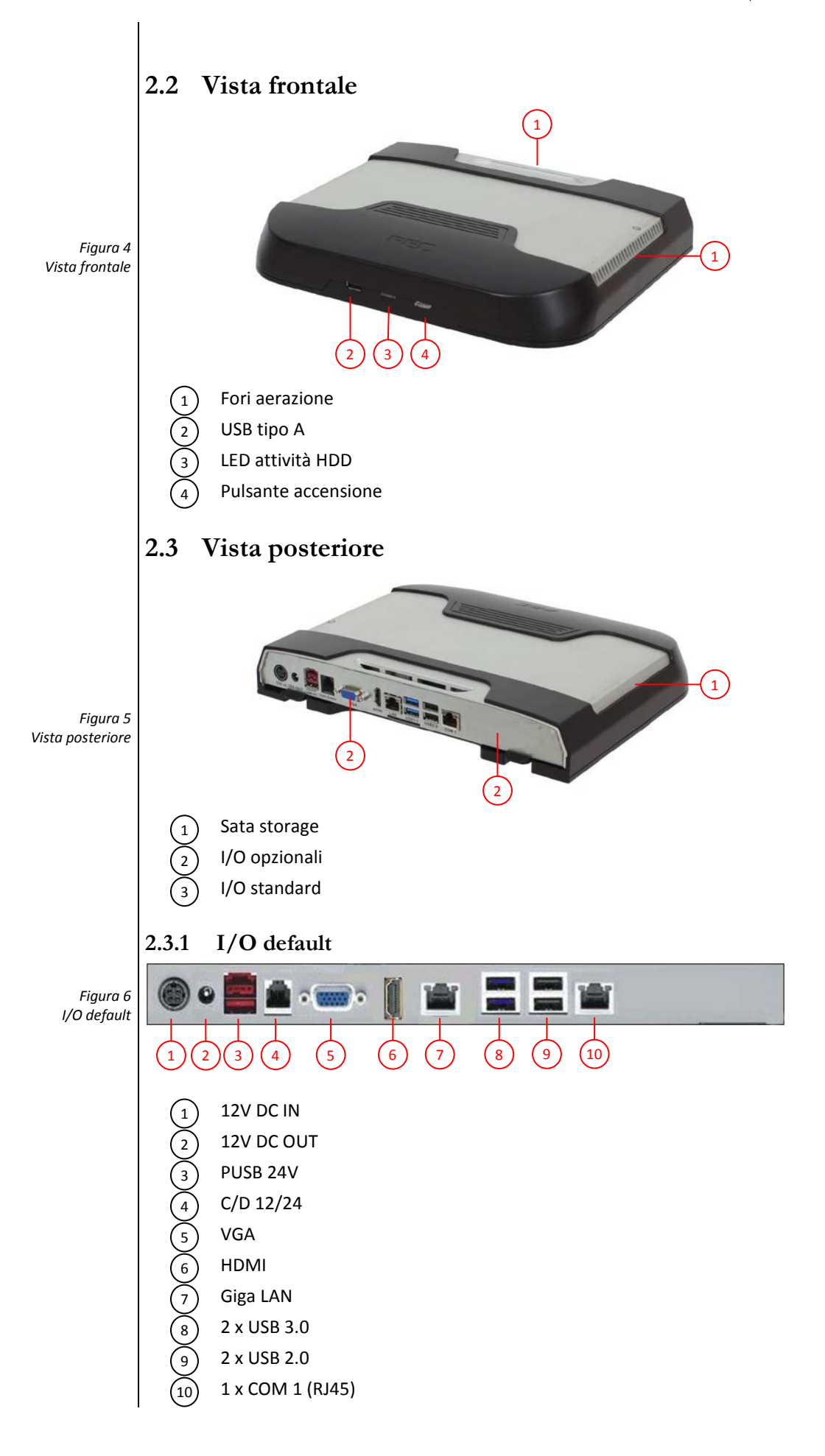

<span id="page-12-5"></span><span id="page-12-2"></span>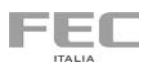

<span id="page-13-4"></span><span id="page-13-3"></span><span id="page-13-2"></span><span id="page-13-1"></span><span id="page-13-0"></span>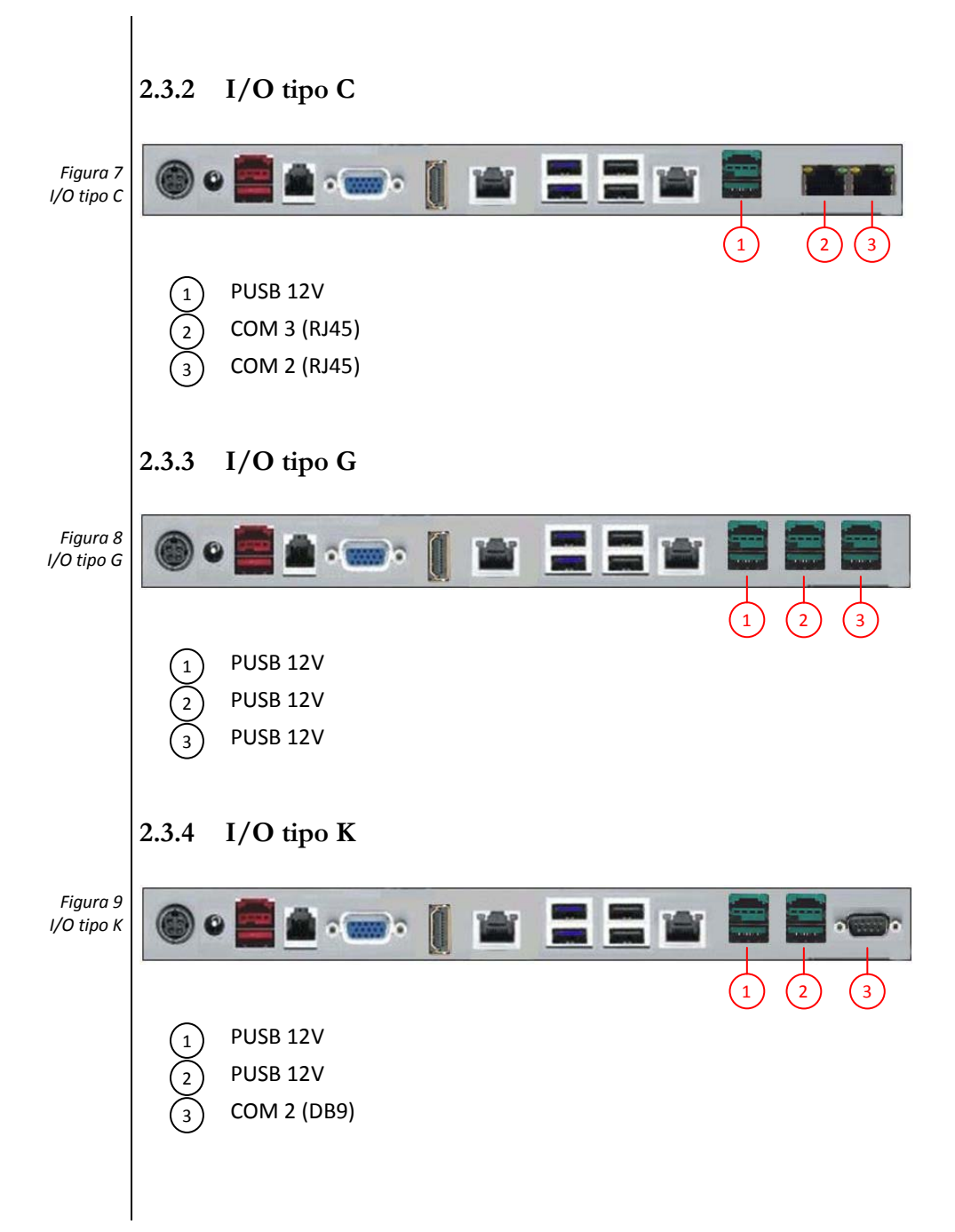

<span id="page-13-5"></span>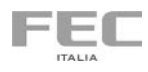

11

# <span id="page-14-0"></span>**2.4 Specifiche tecniche**

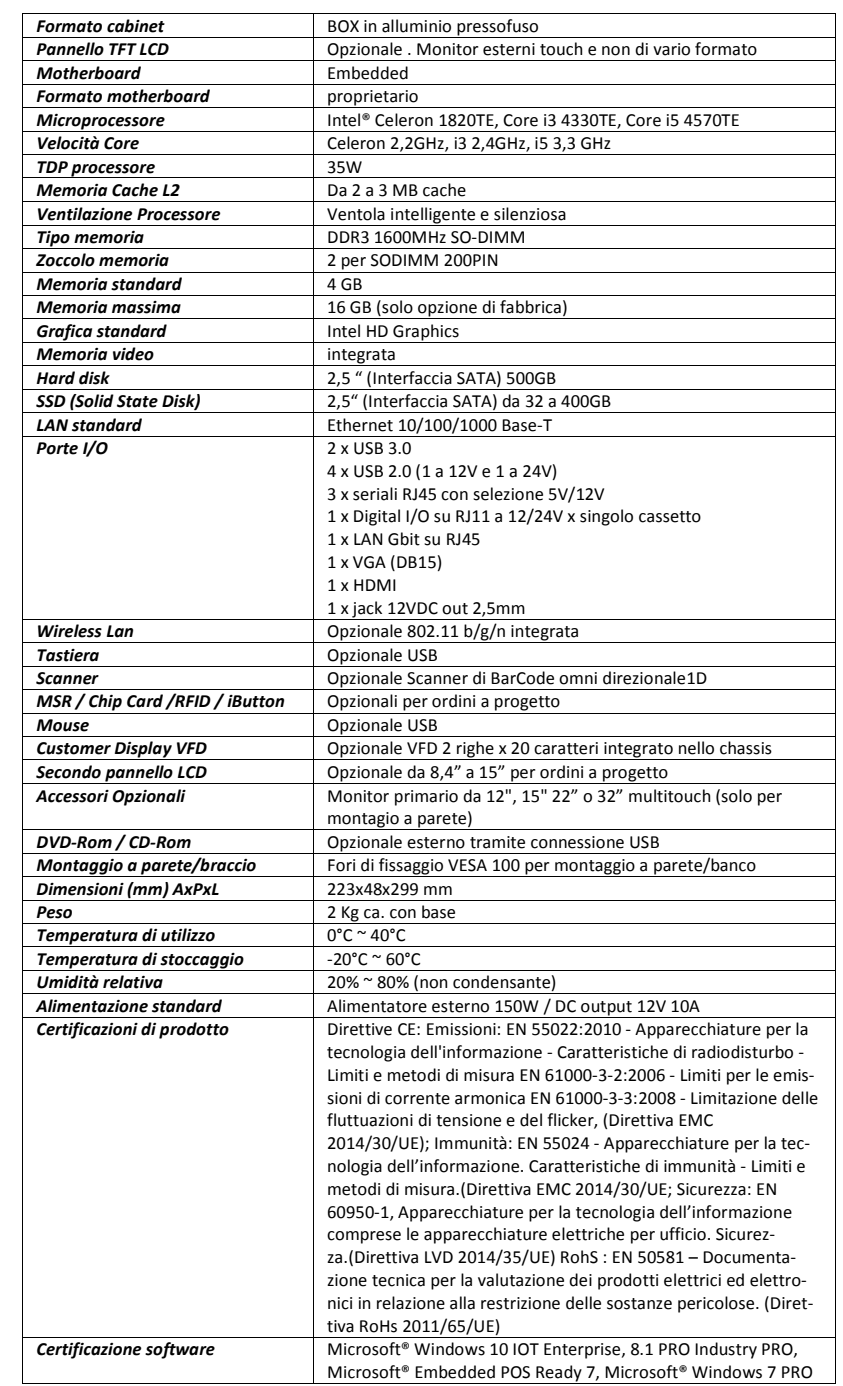

## *Tabella 1*

<span id="page-14-1"></span>*Specifiche tecniche*

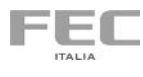

<span id="page-15-1"></span><span id="page-15-0"></span>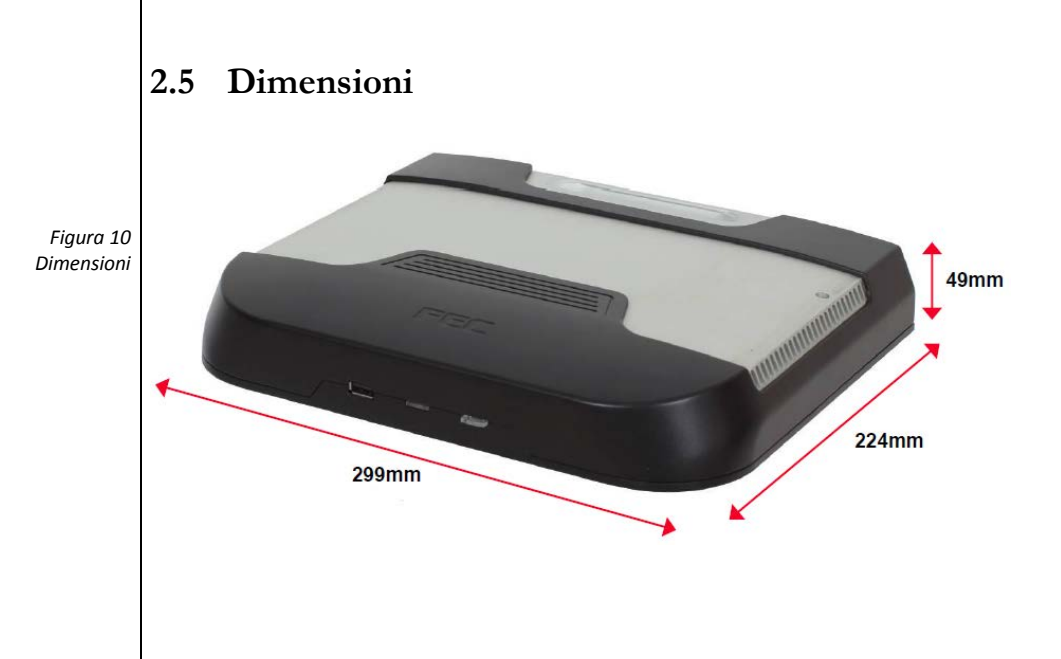

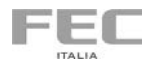

# <span id="page-16-0"></span>3 Start UP

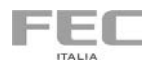

### <span id="page-17-0"></span>**3.1 Collegamento all'alimentazione**

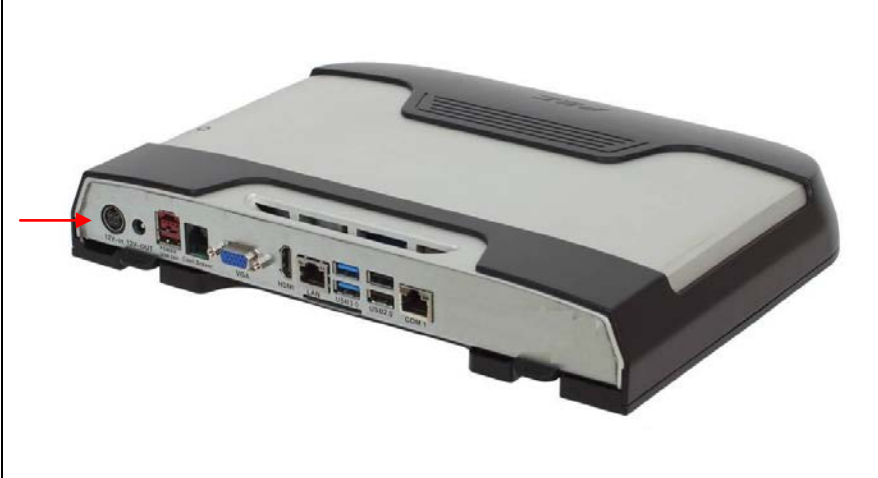

1- Collegare il cavo di alimentazione all'alimentatore.

- 2- Collegare la spina alla presa di corrente.
- 3- Collegare il connettore dell'alimentatore al PC.

Si raccomanda di utilizzare esclusivamente l'alimentatore fornito a corredo con il sistema pena il danneggiamento del sistema stesso, della batteria e delle eventuali periferiche collegate.

### <span id="page-17-1"></span>**3.2 Accensione**

Collegare tastiera, mouse, LAN e premere il pulsante di accensione.

<span id="page-17-3"></span>*Figura 12 Accensione*

*Figura 11*

<span id="page-17-2"></span>*Collegamento all'alimentazione*

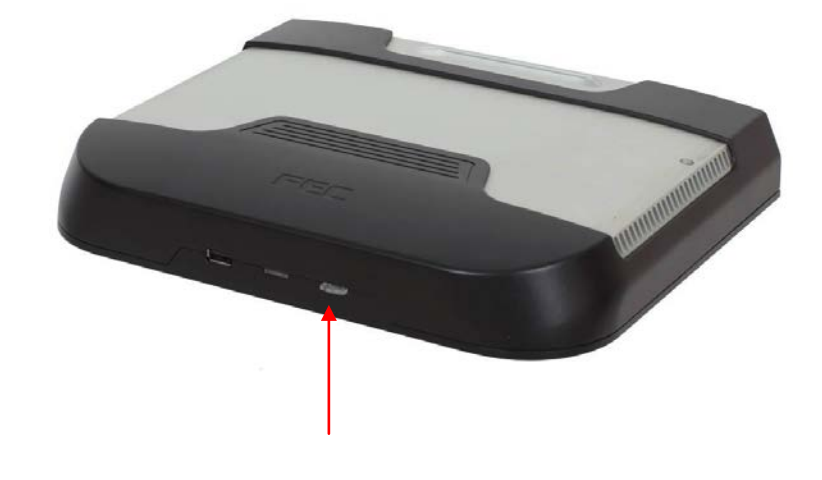

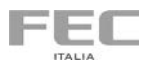

#### **Indice delle Figura**

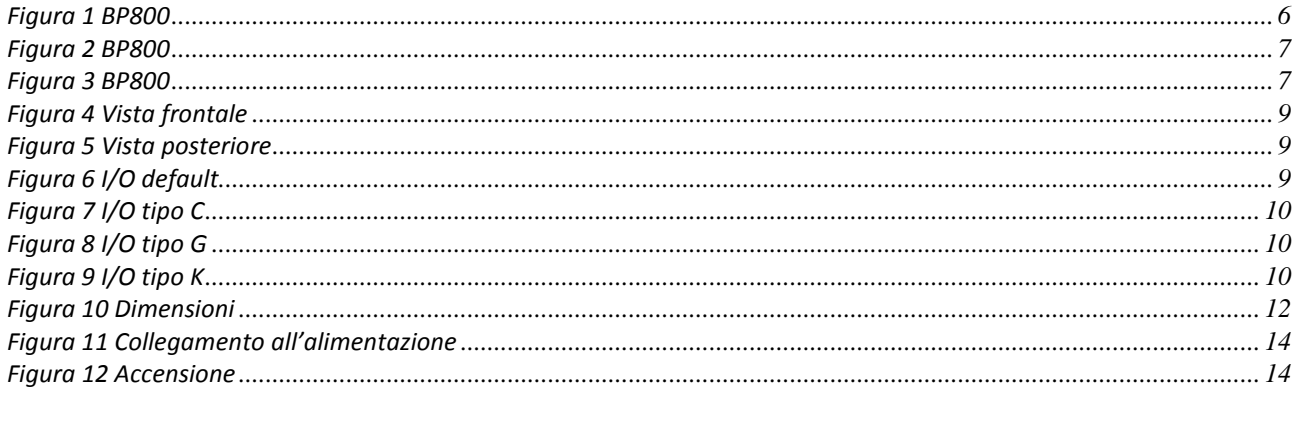

#### Indice delle tabelle

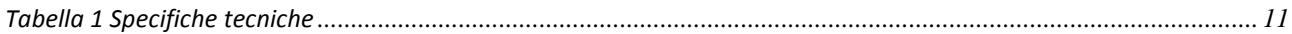

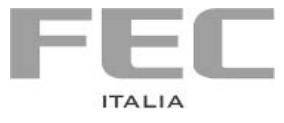

Manuale stampato da

**FEC ITALIA** 

info@fecpos.it